## **Zobrazit mřížku/Skrýt mřížku**

Nástroj **Zobrazit mřížku** slouží ke zobrazení mřížky v diagramu. Nástroj **Skrýt mřížku** mřížku v diagramu skryje.

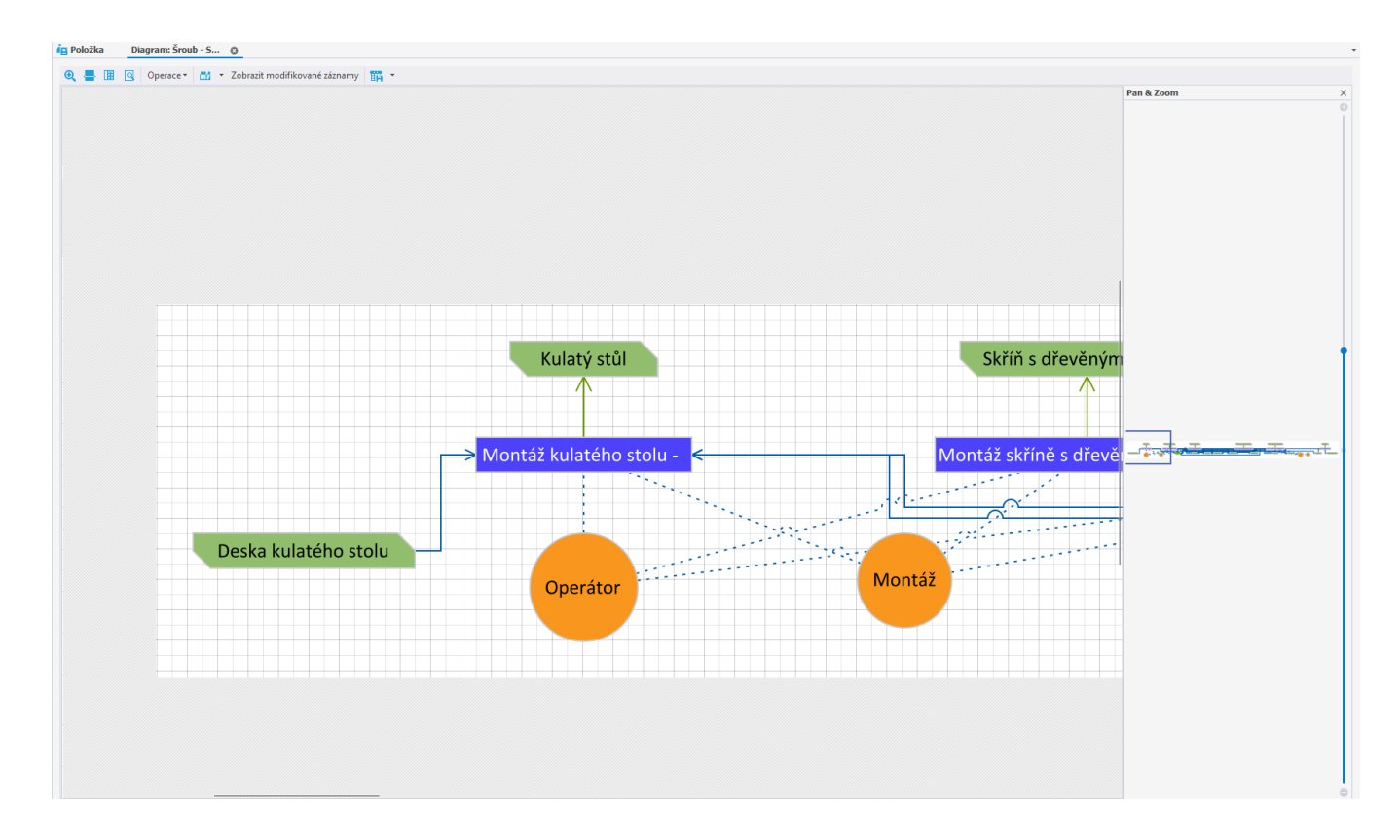